# PYTHON FUNCTIONS AND BUILT-IN DATA TYPES

Curt Clifton Rose-Hulman Institute of Technology

#### ANNOUNCEMENTS

- Homework I due now
- Homework 2 due start of class Thursday
	- Read through it soon!
	- I suspect you might have questions about the Haar wavelet problem

#### TODAY'S PLAN

- Look at some animations
- Highlight key "Pythonic" ideas from reading
- See one way to write unit tests for Python
- Language brainstorm

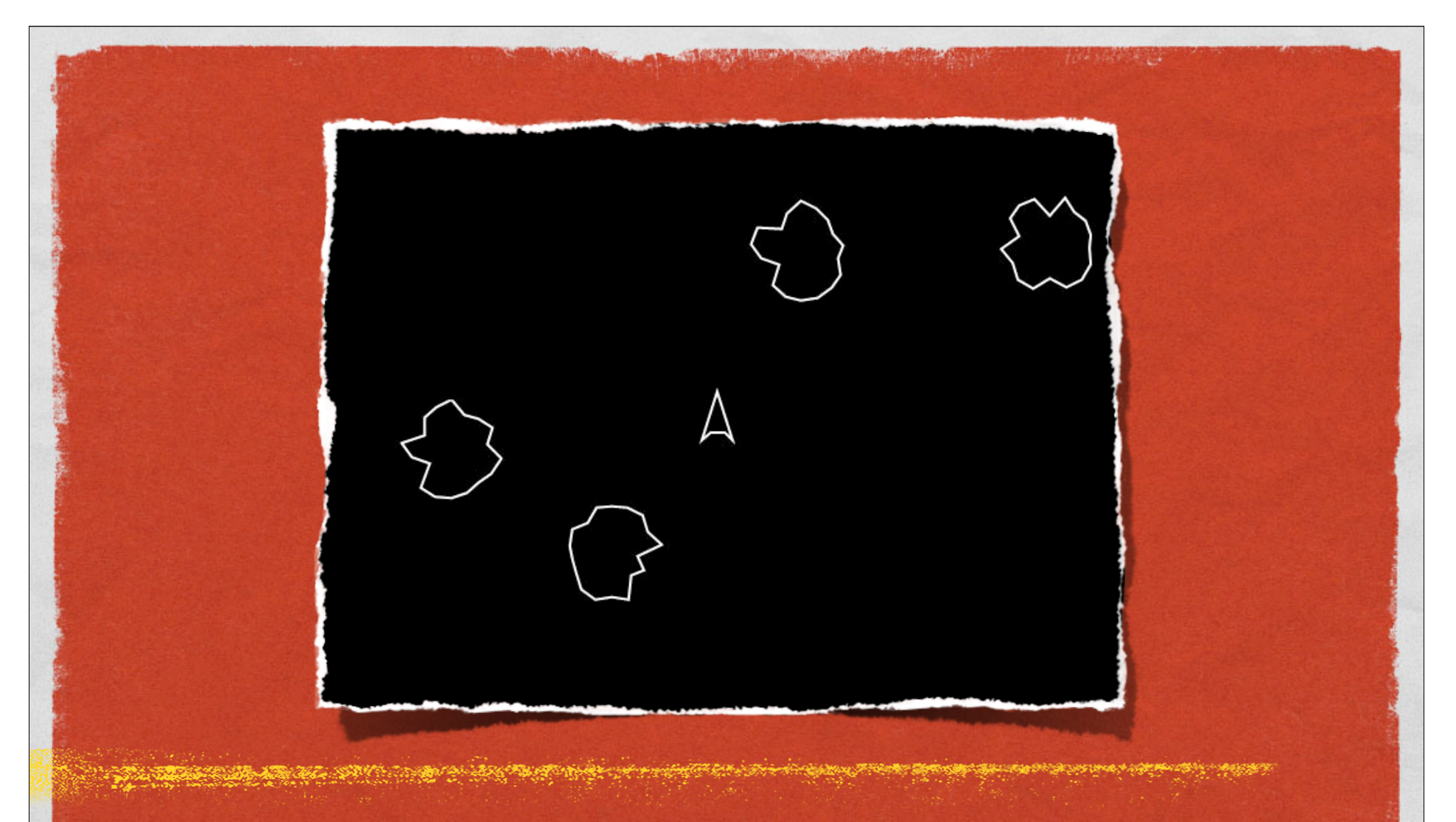

#### **SAMPLE ANIMATIONS** WHO WANTS TO SHARE?

# SOME COOL "PYTHONIC" FEATURES

- Subscripting and slicing lists (and strings)
- Formal parameters
	- Default arguments
	- **Keyword arguments**
- **Docstrings**
- **\*** Functions on lists
- **Multiple assignment**
- **•** Dictionaries

#### SUBSCRIPTING AND SLICING

```
my_list = ["I'm", 'a', "lumberjack", 42]
```
print my\_list[0] print my\_list[1:] print my\_list[-1] print my\_list[1:-1] print my\_list[0][-1]

```
my_list[0] = "You're"
print my_list[:-1]
my_list[2:3] = ['dead', 'parrot']
print my_list
print ' '.join(map(str,my_list))
                                           Assignment to a slice
```
Slicing

The *str* function converts its argument to a string and  $Q2$ 

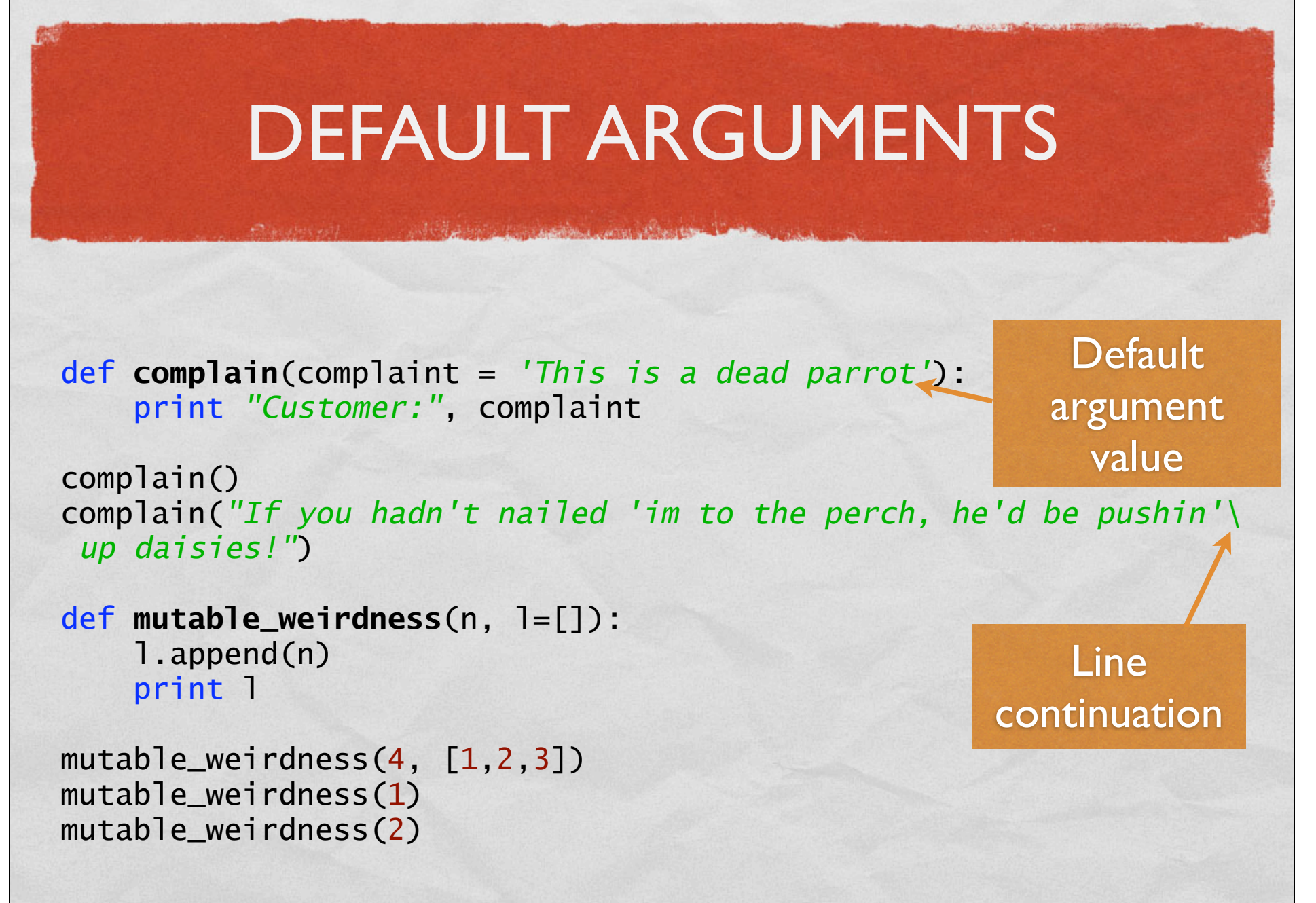

# KEYWORD ARGUMENTS, DOCSTRINGS

• When a function has several parameters with default values, you can use *keyword arguments* to just give a few values

```
def converse(complaint = 'Bereft of life, he rests in piece', 
              response = "He's pinnin' for the fjords"):
     """Conducts a short conversation.
```
 *Conducts a short conversation between a complaining customer and a shopkeeper. """* **Docstring** 

Keyword argument

 print *"Customer:"*, complaint print *"Shopkeeper:"*, response

converse(response=*"There, he moved!"*) help(converse) print converse. doc Docstring uses Q4-5

# "CARTOON" OF THE DAY

Anderbahnen Lewis and the Band Library

• http://www.youtube.com/watch?v=npjOSLCR2hE

#### LIST FUNCTIONS

- Some list functions:
	- *append(x)· insert(i, x)· remove(x)· pop(i=-1)· index(x)· count(x)· sort()· reverse()*
- Lists as stacks:
	- Use *append(x)* to push items and *pop()* to pop them
- Lists as queues:
	- Use *append(x)* to enqueue items and *pop(0)* to dequeue them

### MULTIPLE ASSIGNMENT

**Live Address Common** 

- Swap?
- Most languages:
	- $\bullet$  temp =  $x$  $x = y$  $y = temp$
- Python:
	- $\bullet x, y = y, x$

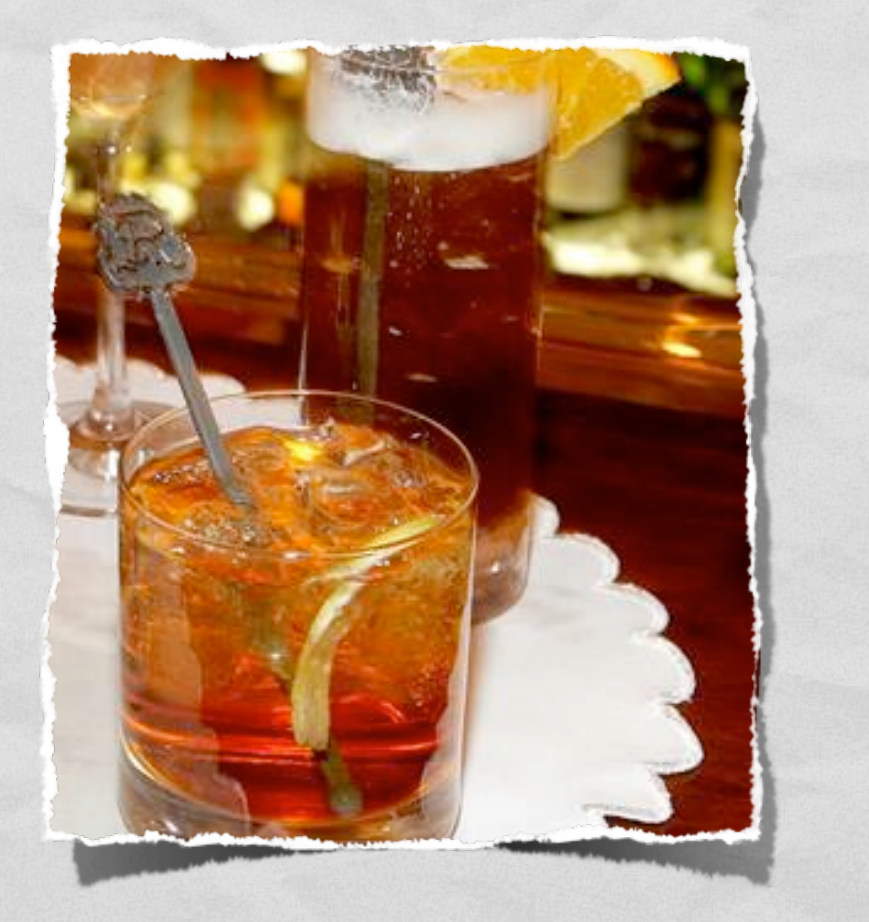

# DICTIONARIES

- Also known as *associative arrays* or *maps*
- Creating:  $d = \{ \text{key 1:} \text{value 1}, \text{key 2:} \text{value 2}, \ldots \}$
- Mutating: *d[key] = value*
- Accessing: *d[key]*
- Checking membership: *d.has\_key(key)*

### UNIT TESTING IN PYTHON

on of the complete complete and the assume that the complete water of the complete

- **Multiple approaches**
- **Easiest is probably the doctest module plus** conditional execution

# DOCTEST EXAMPLE

We the model was a complete that is

import doctest

```
# The following function is from the Python Tutorial
def average(values):
     """Computes the arithmetic mean of a list of numbers.
     >>> print average([1])
     1.0
    >>> print average([1,2])
    1.5
    >>> print average([1,2,3])
     2.0
    >>> print average([1,-2,3])
     0.666666666667
 """
     return sum(values, 0.0) / len(values)
if __name__ == '__main__':
     doctest.testmod() Conditional Execution
                                        Test cases and 
                                        expected results
```
### MILESTONE 1

- Have you found three languages for your essay?
- Avoid "toy" languages:
	- Funny
	- Not fun to live with for a term